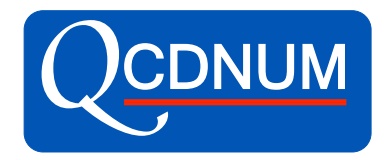

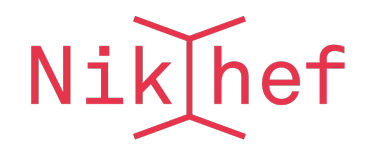

# **QCDNUM Status and Plans**

### **Michiel Botje** Nikhef, Amsterdam

xFitter external workshop Krakow March 6, 2018

### QCDNUM program structure

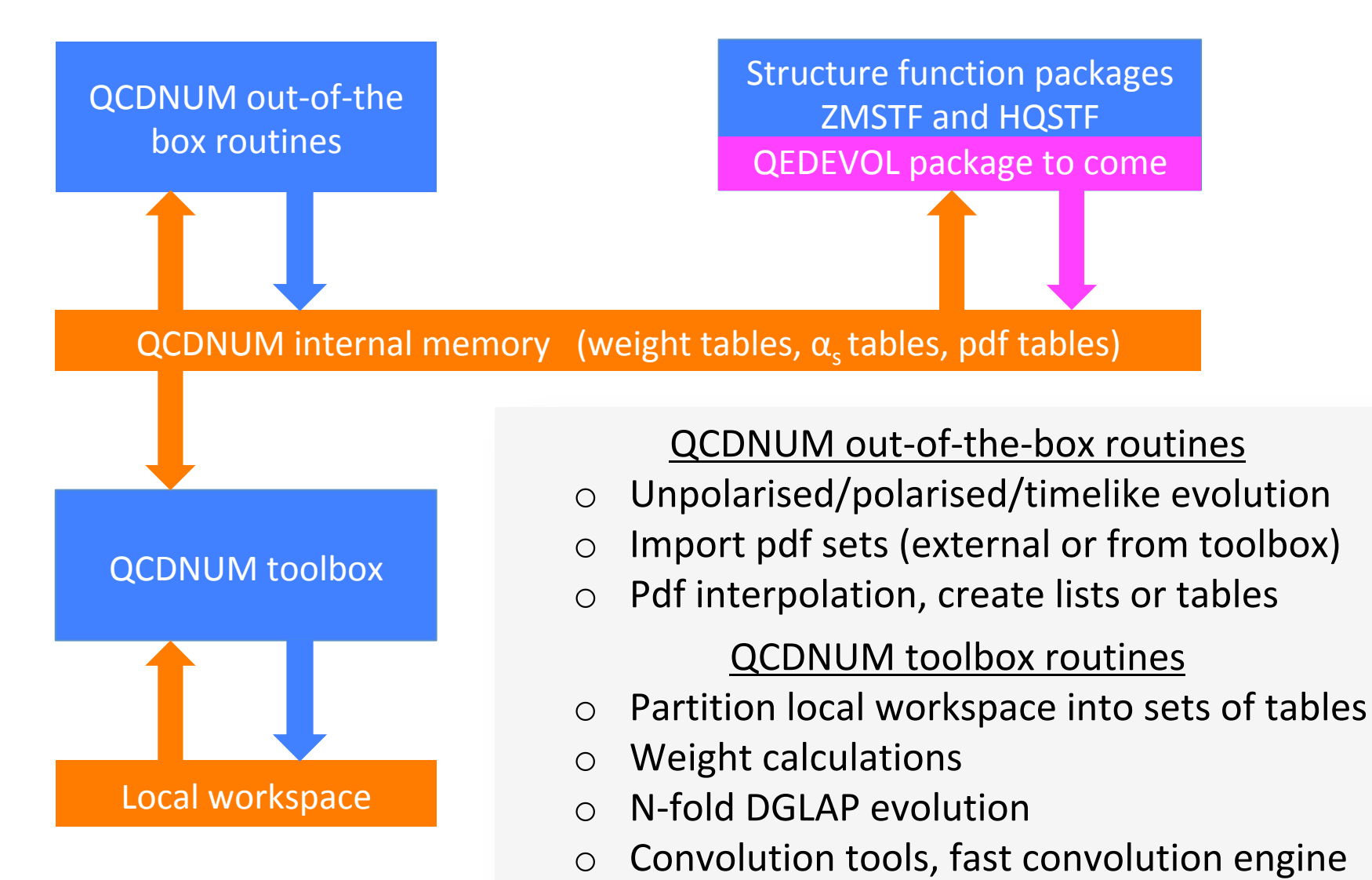

### QCDNUM releases

- 17-00/08: Stable release
	- $-$  Bug fix in singlet time-like evolution (Feb 2016)

#### arXiv:1602.08383

### 17-01/XX: Pre-releases on the road to QCDNUM-18-00

- Suite of toolbox routines for N-fold DGLAP evolution
- $-$  Imported pdf sets can have pdfs beyond gluon and quarks
- $-$  Can store pdf sets with different evolution parameters
- $-$  New very fast pdf interpolation routines
- 17-01/14: Released 21-Dec-2017
	- $-$  C++ interface for out-of-the-box, ZMSTF and HQSTF

arXiv:1712.08162 

- 17-01/15: Almost ready
	- New out-of-the-box evolution routine with intrinsic heavy flavours
	- $-$  New routine to set cuts in the kinematic plane

### C++ or FORTRAN77, thats the question

- QCDNUM is fast mainly because of
	- Code written in FORTRAN77
	- $-$  Very fast addressing by an in-house memory manager
- Recoding in C++ would be a huge effort and most likely will lead to quite some speed penalties
- Decide not to recode but to provide C++ interface
- Interface initially written by Valerio Bertone (thanks!)
- Fully operational in 17-01/14 except for the toolbox

### C++ interface to QCDNUM

• Very easy to use, basically,

call SUB(arguments)

QCDNUM::sub(arguments);

Documented in the write-up and in ArXiv:1712.08162

A C++ interface to QCDNUM

V. Bertone⇤ , M. Botje*†* NIKHEF, Science Park, Amsterdam, the Netherlands

## QCDNUM-17-01/15 almost done

● Replaced old 2-fold DGLAP routine by an interface to the toolbox N-fold evolution routine

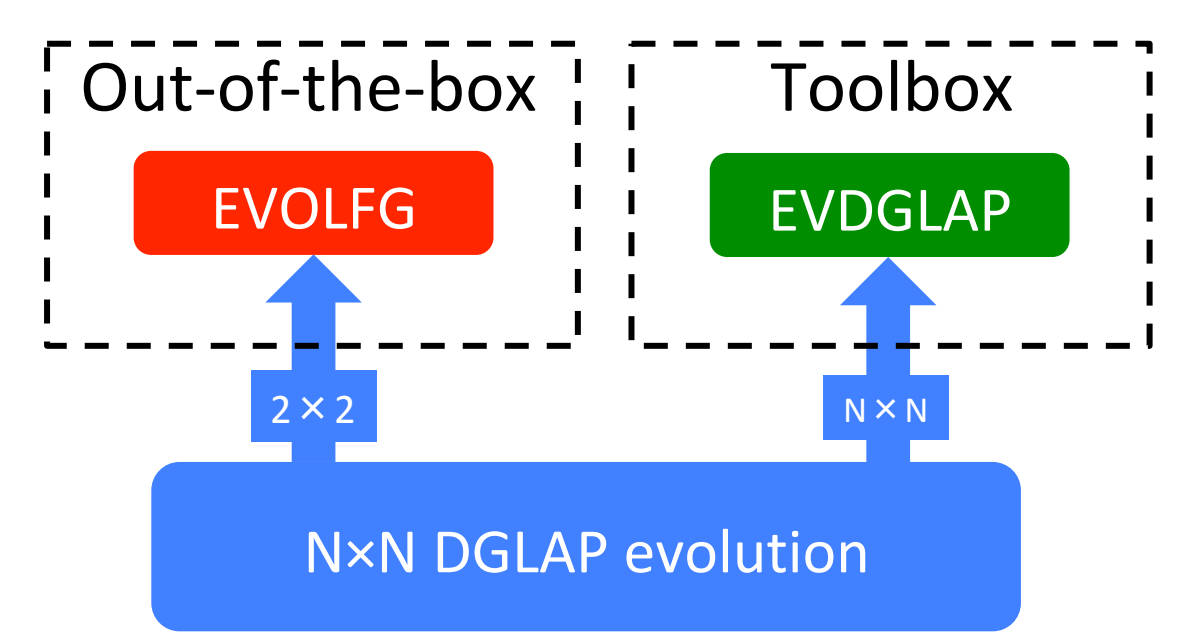

- Had to speed-up N-fold DGLAP by factor 2
- Present speed penalty only 10-20%

### New EVOLFG routine

### call EVOLFG(itype,func,def,iq0,epsi)

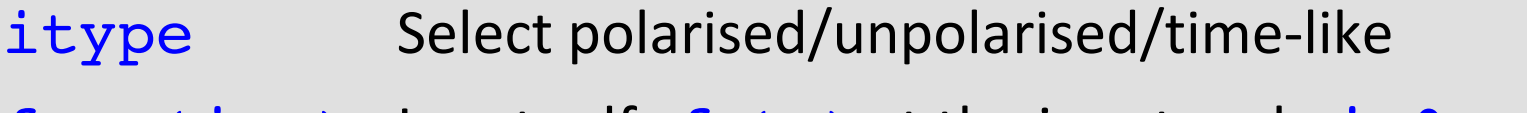

- func(j,x) Input pdfs  $f(x)$  at the input scale  $iq0$
- $def(i,j)$  Contribution of (anti)quark flavour i to input pdf j
- iq0 Starting scale of the evolution

epsi **Output** smoothness indicator to detect oscillations

#### Same argument list as before but more flexible NEW

- itype now allows you to select the output pdf set
- $-$  iq0 can be anywhere within the grid or cuts
- $-$  func accepts parameterisation of intrinsic heavy flavours

## Output pdf set selection in EVOLFG

• Evolution type selection via *itype* allows for direct storage of evolved pdfs into any pdf set [1-24]

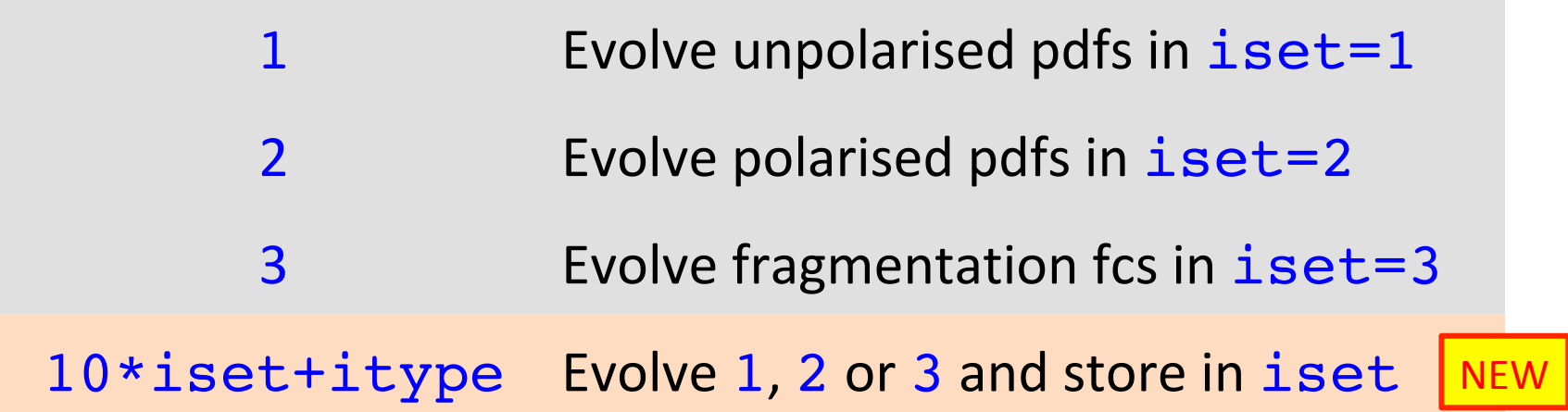

- Thus itype=52 stores polarised pdfs in set 5, etc.
- This provides an alternative to copying pdf set 1, 2, 3 to another set with PDFCPY

### Start scale in EVOLFG

- Previously the VFNS start scale had to be below the charm threshold: evolution always started at  $nf = 3$
- Now the VFNS start scale can be anywhere inside the grid: evolution can start at  $nf = 3, 4, 5, 6$ NEW
- When you start the evolution at a threshold  $\texttt{i}\texttt{q}\texttt{h}$ :
	- $iq0 = +iqh$ : Start with nf above the threshold Do the matching in backward evolution
	- $iq0 = -iqh$ : Start with nf below the threshold Do the matching in forward evolution

#### Reminder

Avoid QCDNUM back evolution as much as possible

### Scheme selection and threshold settings

### call SETCBT( nfix, iqc, iqb, iqt )

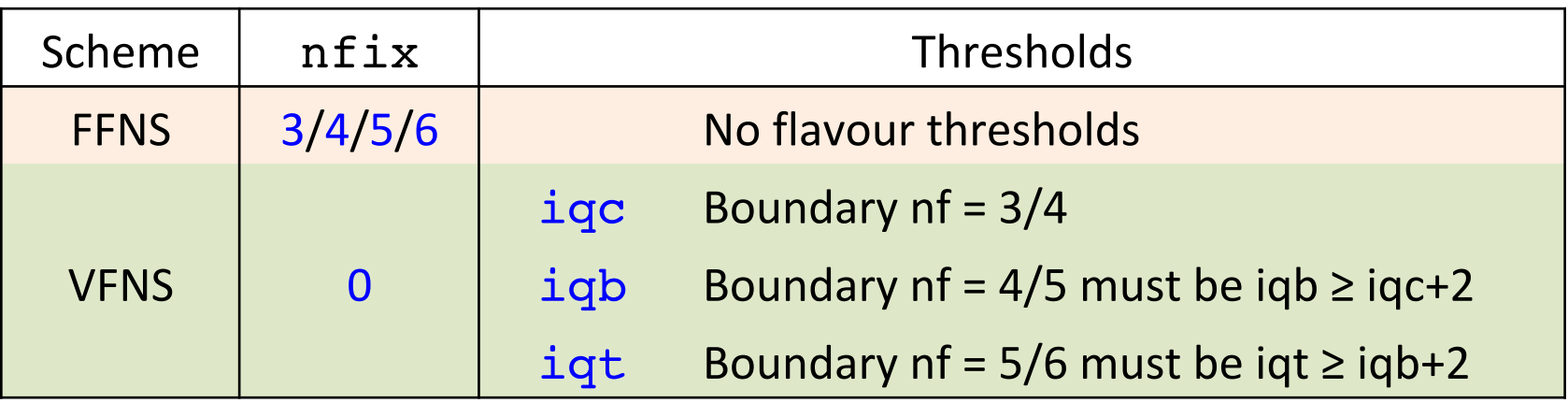

#### Settings in SETCBT more flexible than before

 $-$  EVOLFG has no start point restriction so that one may put any single threshold, or any two consecutive thresholds, or all three thresholds

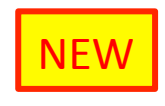

- $-$  nfix = 0 : select VFNS with dynamic heavy flavours
- $-$  nfix = 1 : select VFNS with intrinsic heavy flavours (see later)

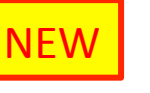

# Input pdfs for n<sub>f</sub> active flavours

 $\bullet$  Input pfs are parameterised in  $func(j, x)$ 

```
 function func(j,x) 
if(j.eq. 0) func = gluon(x)if(j.eq. 1) func = pdf01(x) ..
if(j.eq.12) func = pdf12(x) return
 end
```
- Called for the  $\mathbf{j} = 0$ , ...,  $2n_f$  input pdfs at  $\mu_0^2$
- Parameterisations for  $j > 2n_f$  are ignored

## Flavour composition of input pdfs

• Contribution of flavour  $\mathbf{i}$  to  $\mathbf{f}_i$  is given in  $\det(i, j)$ 

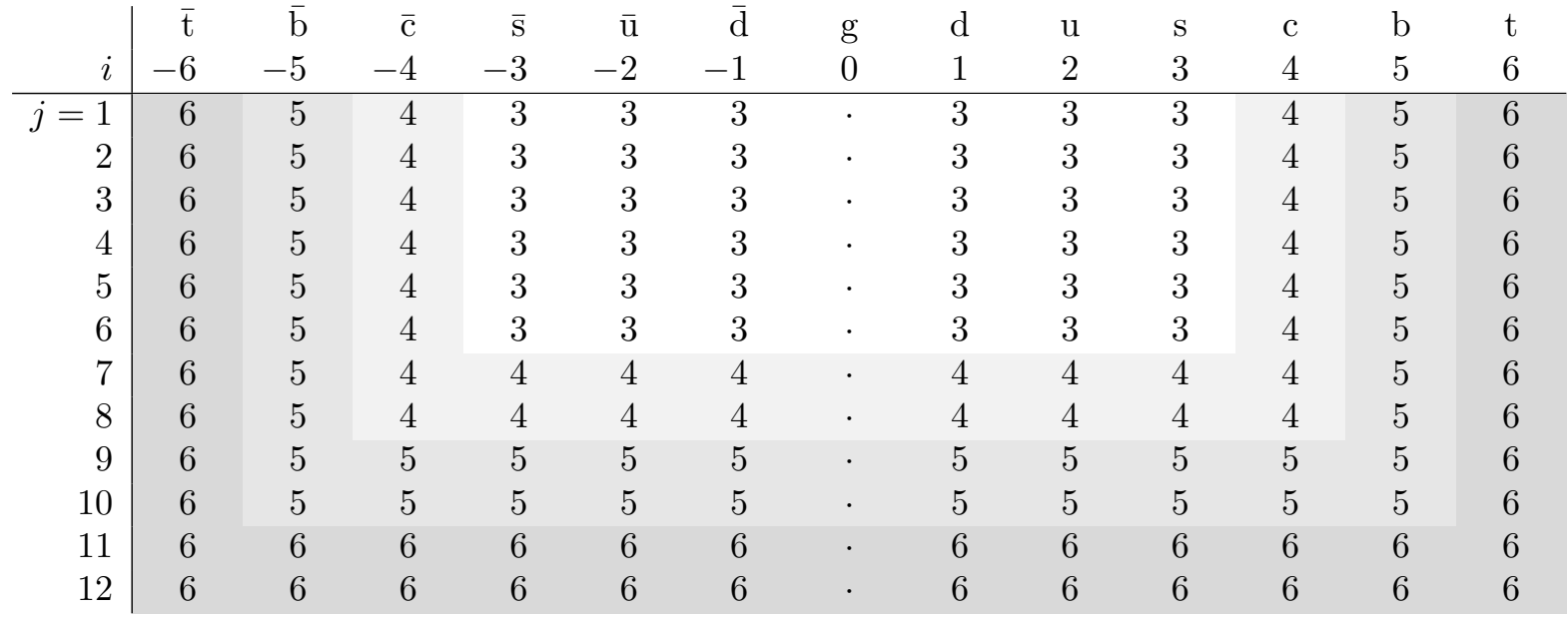

- EVOLFG takes  $2n_f \times 2n_f$  sub-matrix and ignores the rest
- Independent pdf input requires non-singular sub-matrix

### NEW VFNS with intrinsic heavy flavours

- Set  $nfix = 1$  in upstream call to SETCBT
- Provide parameterisation in  $func(j, x)$  for  $j > 2n_f$
- Specify flavour composition in  $def(i, j)$  for  $j > 2n_f$ 
	- Accepts only a linear combination of h and hbar without admixture of other flavours
	- $-$  You can set all coefficients to zero to turn heavy flavour off
- Input provides scale-independent density below threshold and evolution start point at threshold

NB: dynamic heavy flavours  $(nfix = 0)$  are zero below threshold

### Matching with intrinsic heavy flavours

R.D. Ball et al. PLB754, 49 (2016) arXiv:1510.00009 

More complicated since heavy quark enters the game at NLO

$$
\Delta g = a_{s} A_{gh} \otimes h^{+} + a_{s}^{2} \{ A_{gq} \otimes q_{s} + A_{gg} \otimes g \}
$$
  
\n
$$
\Delta h^{+} = a_{s} A_{hh} \otimes h^{+} + a_{s}^{2} \{ A_{hq} \otimes q_{s} + A_{hg} \otimes g \}
$$
  
\n
$$
\Delta h^{-} = a_{s} A_{hh} \otimes h^{-}
$$
  
\nBMSN (NNLO)  
\n
$$
\Delta q_{i}^{\pm} = a_{s}^{2} A_{qq} \otimes q_{i}^{\pm}
$$

- Code presently OK for forward but not for reverse matching
- Problem: the QCDNUM pdf basis maximally decouples DGLAP but not the matching equations
- Solution: transform to a basis that better decouples the ME
- Documented in write-up Appendix C, code still to be written

### Cuts in the kinematic plane

call SETLIM(ixmin,iqmin,iqmax,dum)

- Set kinematic cuts for
	- Next evolution by EVOLFG or EVDGLAP (toolbox)
	- Next pdf import by EXTPDF
- To release cut set parameter to zero (or outside grid)
- Useful for speeding-up pdf fits
	- $-$  In  $\chi^2$  loop limit evolution to kinematic range of the data
	- $-$  After convergence evolve, only once, on full grid
- Useful to define kinematic range of imported pdf set

### New in EVOLSG: thread-safety

- At fixed nf, the 2nf singlet and nonsinglet evolutions can in principle be run in parallel (up to 12 evolutions)
- OpenMP directives are not yet implemented but by design the new EVOLSG routine should be thread-safe
- Proof of principle in MickeyMouse code: fake evolution of 6 pdfs distributed over 4 threads on my MacBook

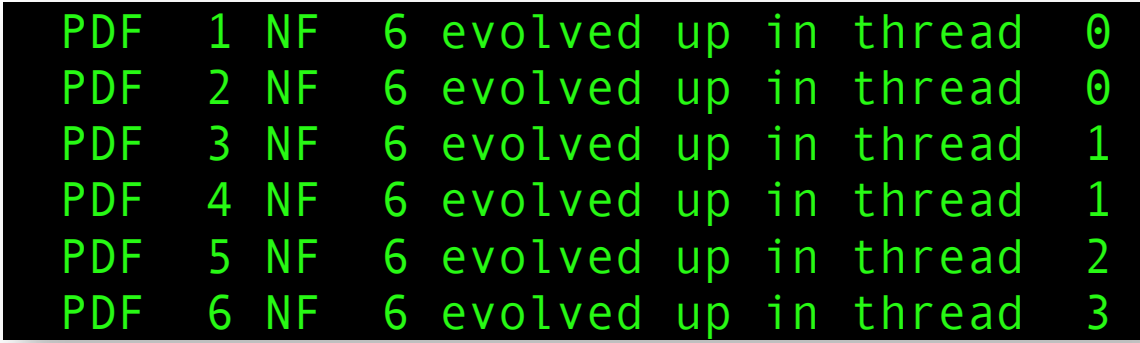

Might become quite a CPU saver when it all works ...

# To come: QEDEVOL package

- QCDNUM QCD-QED is already implemented in xFitter and Renat sent me the standalone version of the code
- Turn this into a package with basically two routines:

QEDWGTS To be called instead of FILLWT

QEDEVOL To be called instead of EVOLFG

- To do in addition:
	- $-$  Provide C $++$  interface
	- $-$  Provide thread support
	- Provide small write-up
	- $-$  Include the package in the QCDNUM distribution with proper reference to Renat's work

# QCDNUM todo list

- Finalise matching and release QCDNUM-17-01/15
- And then, not in order of priority:
	- $-$  Put OpenMP directives in EVOLSG for parallel running
	- $-$  Upgrade polarised and time-like evolution to NNLO
	- $-$  Turn Renats code into a QEDEVOL package
	- $-$  Toolbox: more flexibility through user-defined functions
	- $-$  Investigate numerical stability of backward evolution